# Relational Data

#### *David Gerard*

*2019-04-02*

## **Learning Objectives**

- What is relational data.
- inner\_join(), left\_join(), right\_join(), full\_join(), semi\_join(), anti\_join().
- $\bullet$  SQL.
- Chapter 13 of [RDS.](https://r4ds.had.co.nz/)
- [Data Transformation Cheatsheet.](https://github.com/rstudio/cheatsheets/blob/master/data-transformation.pdf)

## **Relational Data**

• Load the tidyverse

**library**(tidyverse)

- Many datasets have more than two data frames.
- These data frames are often connected (rows in one correspond to rows in another)
- Consider the data in the nycflights13 package.

#### **library**(nycflights13)

**–** airlines: Airline names.

```
data("airlines")
head(airlines)
```

```
## # A tibble: 6 x 2
## carrier name
## <chr> <chr>
          Endeavor Air Inc.
## 2 AA American Airlines Inc.
## 3 AS Alaska Airlines Inc.
## 4 B6 JetBlue Airways
## 5 DL Delta Air Lines Inc.
## 6 EV ExpressJet Airlines Inc.
```
**–** airports: Airport metadata

```
data("airports")
head(airports)
```

```
## # A tibble: 6 x 8
## faa name lat lon alt tz dst tzone
## <chr> <chr> <dbl> <dbl> <int> <dbl> <chr> <chr>
## 1 04G Lansdowne Airport 41.1 -80.6 1044 -5 A America/New~
```

```
## 2 06A Moton Field Municipal A~ 32.5 -85.7 264 -6 A America/Chi~
## 3 06C Schaumburg Regional 42.0 -88.1 801 -6 A America/Chi~
## 4 06N Randall Airport 41.4 -74.4 523 -5 A America/New~
## 5 09J Jekyll Island Airport 31.1 -81.4 11 -5 A America/New~
## 6 0A9 Elizabethton Municipal ~ 36.4 -82.2 1593 -5 A America/New~
```
**–** planes: Plane metadata.

```
data("planes")
head(planes)
```

```
## # A tibble: 6 x 9
## tailnum year type manufacturer model engines seats speed engine
## <chr> <int> <chr> <chr> <chr> <int> <int> <int> <chr>
## 1 N10156 2004 Fixed win~ EMBRAER EMB-1~ 2 55 NA Turbo~
## 2 N102UW 1998 Fixed win~ AIRBUS INDUST~ A320-~ 2 182 NA Turbo~
## 3 N103US 1999 Fixed win~ AIRBUS INDUST~ A320-~ 2 182 NA Turbo~
## 4 N104UW 1999 Fixed win~ AIRBUS INDUST~ A320-~ 2 182 NA Turbo~
## 5 N10575 2002 Fixed win~ EMBRAER EMB-1~ 2 55 NA Turbo~
## 6 N105UW 1999 Fixed win~ AIRBUS INDUST~ A320-~ 2 182 NA Turbo~
```
**–** weather: Hourly weather data

```
data("weather")
head(weather)
```

```
## # A tibble: 6 x 15
```
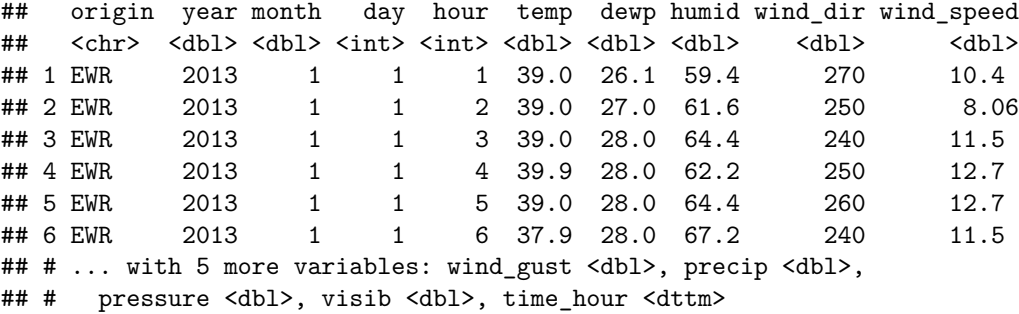

**–** flights: Flights data

```
data("flights")
head(flights)
```

```
## # A tibble: 6 x 19
```
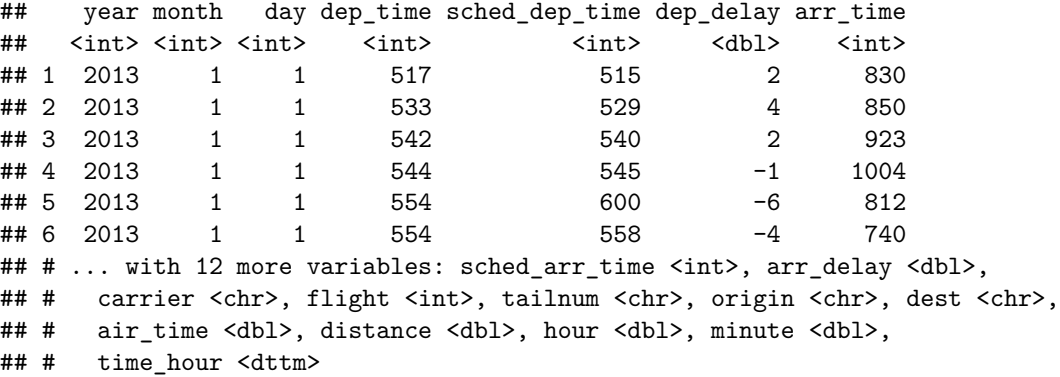

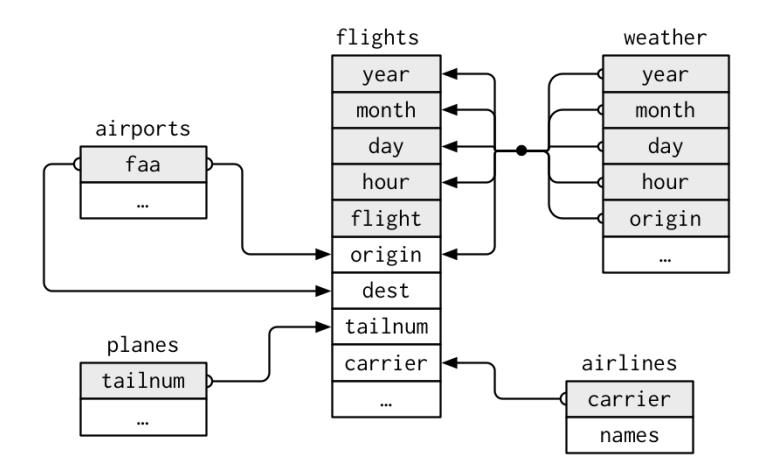

- For nycflights13:
	- **–** flights connects to planes via a single variable, tailnum.
	- **–** flights connects to airlines through the carrier variable.
	- **–** flights connects to airports in two ways: via the origin and dest variables.
	- **–** flights connects to weather via origin (the location), and year, month, day and hour (the time).
- Variables used to connect a pair of data frames are called **keys**.
- **Primary key**: Identifies rows in its own table.
- **Foreign key**: Identifies rows in another table.
- *Example*: planes\$tailnum is a primary key because it uniquely identifies rows in planes.

```
planes %>%
  group_by(tailnum) %>%
  count() %>%
 filter(n > 1)
## # A tibble: 0 x 2
## # Groups: tailnum [0]
## # ... with 2 variables: tailnum <chr>, n <int>
```
• *Example*: flights\$tailnum is a foreign key because it uniquely identifies rows in planes. There are multiple rows with the same tailnum in flights, so flights\$tailnum is *not* a primary key.

```
flights %>%
 group_by(tailnum) %>%
 count() %>%
 filter(n > 1)
## # A tibble: 3,873 x 2
## # Groups: tailnum [3,873]
## tailnum n
## <chr> <int>
## 1 <NA> 2512
## 2 D942DN 4
```
## 3 N0EGMQ 371 ## 4 N10156 153 ## 5 N102UW 48 ## 6 N103US 46 ## 7 N104UW 47 ## 8 N10575 289 ## 9 N105UW 45 ## 10 N107US 41 ## # ... with 3,863 more rows

- *Example*: weather\$origin is *part* of the primary key for weather (along with year, month, day, and hour) and a foreign key for airports (weather\$origin is connected to airports\$faa).
- If a table lacks a primary key (like flights) then you can add one with mutate() and row\_number().

```
flights %>%
  mutate(row = row_number()) %>%
  select(row, everything())
```

```
## # A tibble: 336,776 x 20
```
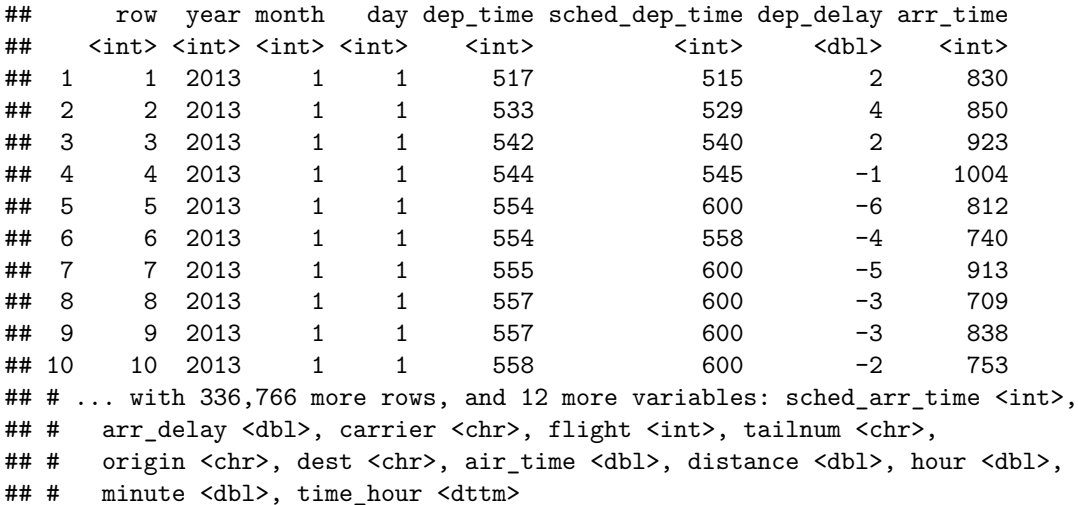

- **Exercise** [\(RDS](https://r4ds.had.co.nz/) 13.3.1.2): Identify the primary keys in the following data frames.
	- **–** Lahman::Batting,
	- **–** babynames::babynames,
	- **–** nasaweather::atmos,
	- **–** fueleconomy::vehicles,
	- **–** ggplot2::diamonds.

(You might need to install some packages and read some documentation.)

## **Join Set-Up**

• Suppose we have the following two data frames

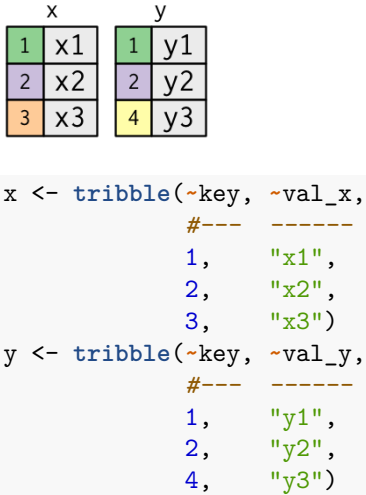

- A join connects rows of  ${\tt x}$  to rows of  ${\tt y}.$ 

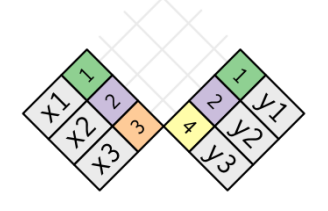

- E.g. match row  $1$  of  ${\tt x}$  with row  $1$  of  ${\tt y},$  and row  $2$  of  ${\tt x}$  with row  $2$  of  ${\tt y}.$ 

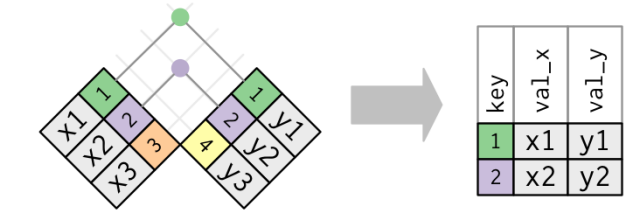

## **Inner Join**

• inner\_join(x, y) matches the rows of x with rows of y only when their keys are equal.

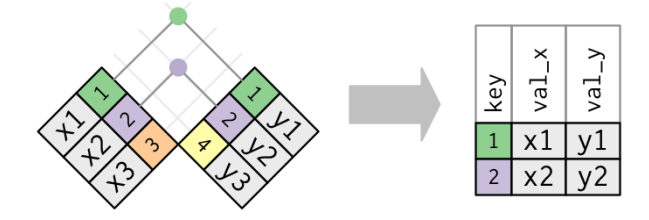

**inner\_join**(x, y, by = "key")

```
## # A tibble: 2 x 3
## key val_x val_y
```

```
\begin{array}{ll}\n## & <b>dbl> & <b>chr> & <b>chr> \\ ## 1 & 1 x1 & y1\n\end{array}1 x1 y1
## 2 2 x2 y2
```
- Keeps all rows that appear in *both* data frames.
- **Exercise**: Select all flights that use a plane where you have some annotation.

## **Outer Join**

• Keeps all rows that appear in *at least one* data frame.

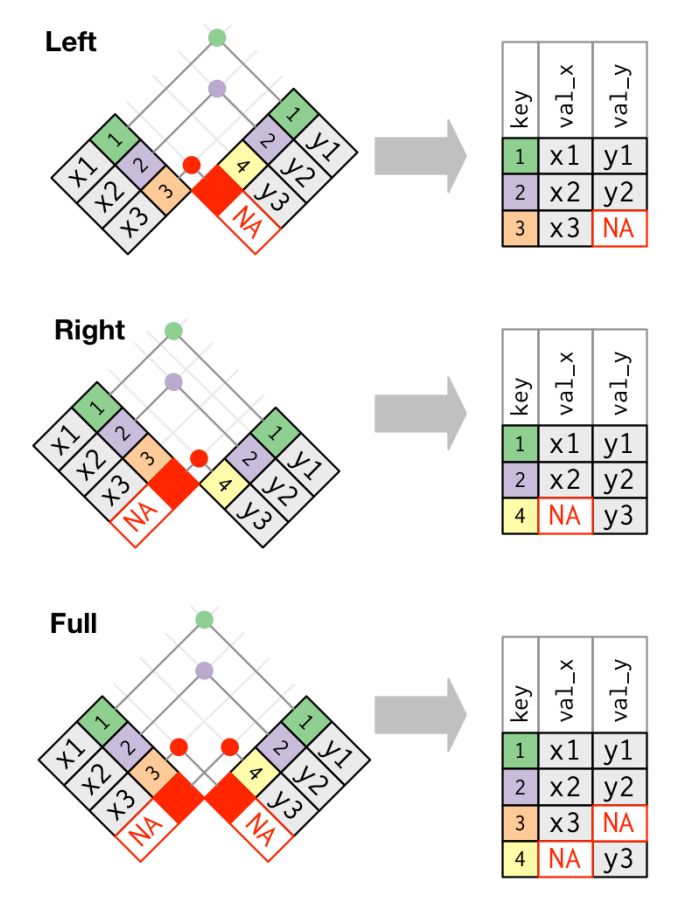

• left\_join(x, y) keeps all rows of x.

 $left\_join(x, y, by = "key")$ 

## # A tibble: 3 x 3 ## key val\_x val\_y ## <dbl> <chr> <chr> ## 1 1 x1 y1 ## 2 2 x2 y2 ## 3 3 x3 <NA>

• left\_join() is by far the most common joiner, and you should always use this unless you have a good reason not to.

• right\_join $(x, y)$  keeps all rows of y.

 $right_j$ **oin**(x, y, by = "key") ## # A tibble: 3 x 3 ## key val\_x val\_y ## <dbl> <chr> <chr> ## 1 1 x1 y1 ## 2 2 x2 y2 ## 3 4 <NA> y3

• full\_join(x, y) keeps all rows of both.

```
full_join(x, y, by = "key")
```
## # A tibble: 4 x 3 ## key val\_x val\_y ## <dbl> <chr> <chr> ## 1 1 x1 y1 ## 2 2 x2 y2 ## 3 3 x3 <NA> ## 4 4 <NA> y3

• **Exercise**: Add the full airline names to the flights data frame.

## **Duplicate Keys**

• If you have duplicate keys in one table, then the rows from the data frame where there is no duplication are copied multiple times in the new data frame.

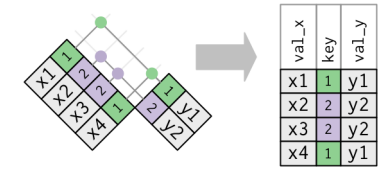

(useful for adding summary data to a table)

```
x_mult <- tribble(~key, ~val_x,
               ##-- ------
               1, "x1",
               2, "x2",
               2, "x3",
               1, \t"x4")left_join(x_mult, y, by = "key")
## # A tibble: 4 x 3
## key val_x val_y
## <dbl> <chr> <chr>
## 1 1 x1 y1
## 2 2 x2 y2
## 3 2 x3 y2
## 4 1 x4 y1
```
• If you have duplicate keys in both (usually a mistake), then you get every possible combination of the values in x and y at the key values where there are duplications.

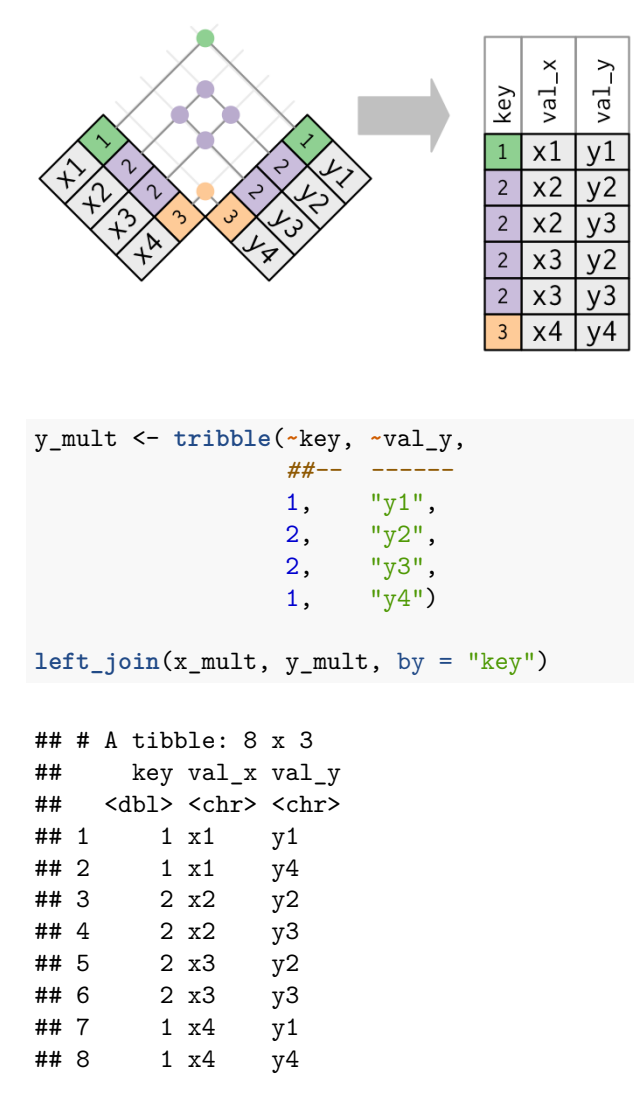

- **Exercise**: In the previous two exercises, we had some duplicate keys. For each exercise, which data frame had the duplicate keys?
- **Exercise**: Is there a relationship between the age of a plane and its delays?

## **Filtering Joins**

• semi\_join() *keeps* all of the rows in x that have a match in y (but don't add the variables of y to x).

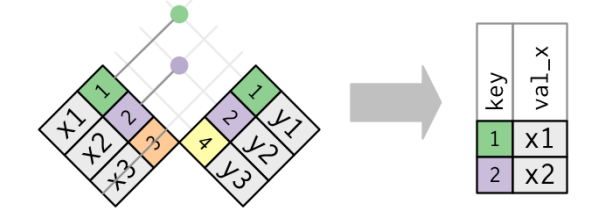

```
semi\_join(x, y, by = "key")## # A tibble: 2 x 2
## key val_x
## <dbl> <chr>
## 1 1 x1
## 2 2 x2
```
• anti\_join() *drops* all of the rows in x that have a match in y (but don't add the variables of y to x).

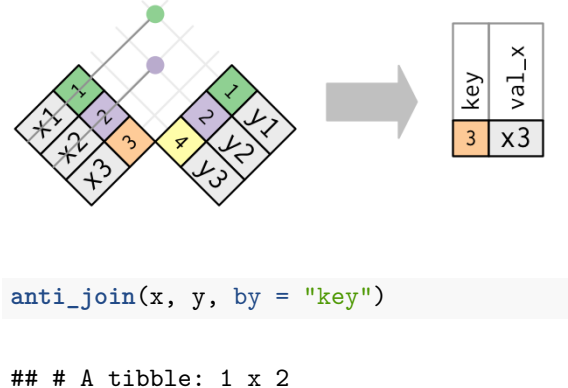

## key val\_x ## <dbl> <chr> ## 1 3 x3

• **Exercise**: Find the 10 days of the year that have the highest median departure delay, then select all flights from those 10 days.

### **Other Key Names**

• If the primary and foreign keys do not match, you need to specify that using a named vector as  $\mathtt{left\_join(x, y, by = c("a" = "b"))$  , where  $\mathtt{a}$  is the key in  $x$  and  $\mathtt{b}$  is the key in  $y.$ 

**left\_join**(flights, airports, by = **c**("origin" = "faa"))

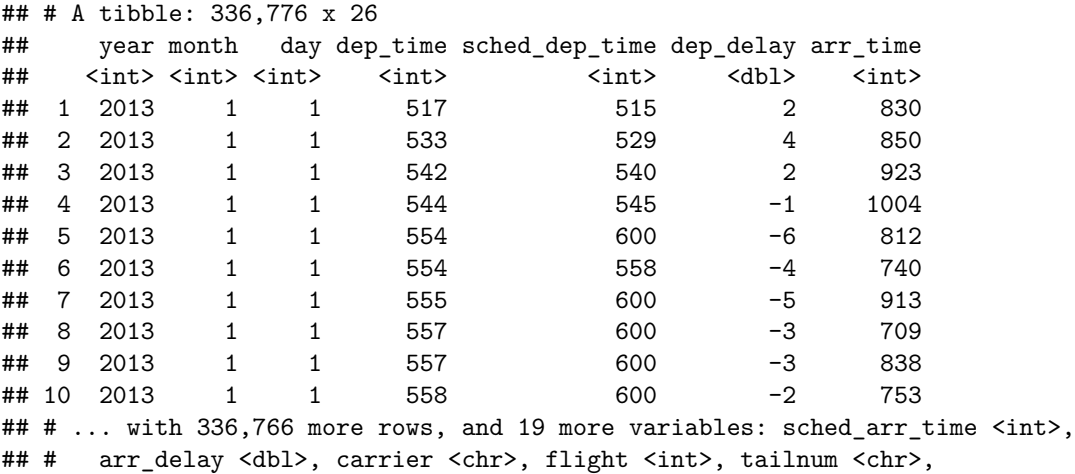

## # origin <chr>, dest <chr>, air\_time <dbl>, distance <dbl>, hour <dbl>, ## # minute <dbl>, time\_hour <dttm>, name <chr>, lat <dbl>, lon <dbl>, ## # alt <int>, tz <dbl>, dst <chr>, tzone <chr>

• If you have multiple variables acting as the key, you need the by argument to be a vector.

**left\_join**(flights, weather, by = **c**("origin", "year", "month", "day", "hour"))

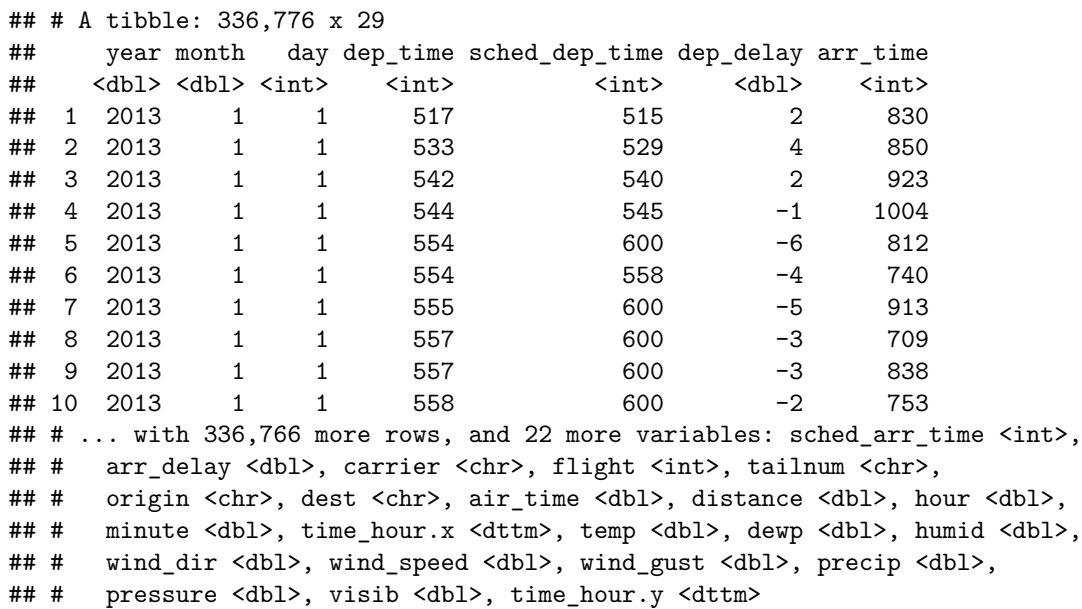